#### **Link Manager - Version 1.0**

#### **Description**

*LinkManager* is a set of Visual Basic Modules which allow simple messages to be sent to other *LinkManager* applications across differing types of network. Any link can be read or write but not read/write. *LinkManager* manages link connections asynchronously via internal ques.

A debug screen is provided to allow debugging and monitoring of *LinkManager* applications.

*LinkManager* uses files to transport data from application to application. Although this method is relatively slow, it allows the system to be used over and across any network which allows network disk drives. Update times between applications is typically 500mS to 1000mS.

*LinkManager* has been tested with the following networks :-

NOVEL Netware Version 3.1 DEC Pathworks Version 4.1 \$25 Network (Serial)

*LinkManager* was developed specifically for Multi User Games and Educational applications.

#### **Distribution**

The software provided in LMV100.ZIP may be distributed provided that the ZIP contents are not modified in any form.

### **Sharware Version**

Three executable demo's of *LinkManager* are provided in the file LM100.ZIP. These are as follows :-

#### *LMTEST*

This is a fully featured debug version of *LinkManager*. This program demonstrates the debug facilities available in the development version of the product. To start the test version, just enter a valid network drive path and press "Init Debug". The main debug screen may then be displayed. This is shown with 8 links available. The development version has unlimited links. You may use this to establish links between other test versions of the software. This may be done either over a network or via the local disk. (You may run two copies of LMTEST on the same PC if you wish.

# *LMOXO*

This is a simple OXO game, This uses *LinkManager* to allow two players over a LAN. To play, simply start the program and enter a valid network path in the "exchange" box. Enter addresses 1 and two for the local and remote numbers for player 1. Then 2 and 1 for player 2. Press the "Phone" button, the games should display "Connected". Play the game as normal. Updates between players are set at 1 second.

# *LMPHONE*

This is similar to LMOXO except that users may send messages to each other. The set-up is the same as LMOXO.

To run the Demo's you will need a copy of VBRUN200.DLL in your path.

### **Development Version**

The development version of *LinkManager* provides a functional interface to *LinkManager.* This comes complete with all source files for the above demonstration programs. The following procedures are provided.

LM\_Close\_Link (L\_Num As Integer) As Integer LM\_Get\_Error\_Text (E\_Var As Integer) As String LM\_Get\_Message (L\_Num As Integer) As Integer LM\_Get\_Q\_Len (L\_Num As Integer) As Integer  $LM$  Init  $\overline{(LM)}$  Command As Integer,  $\overline{F}$  Path As String) As Integer LM\_Init\_Link (L\_Num As Integer, L\_Type As Integer, L\_Pid As String) As Integer LM\_Send\_Message (L\_Num As Integer, M\_Id As Integer, Msg As String) As Integer LM\_Show\_Error (Text As String, Code As Integer) LM Timers (R Time As Integer, W Time As Integer) LM\_Start\_Link\_Manager () As Integer LM\_Stop\_Link\_Manager () As Integer

The development version comes complete with documentation, one years support via Compuserve and free upgrades for the first year.

To receive your copy please write to.

A.Chesterton Genius Software Developments 28 Wellfield Grove Penistone Sheffield United Kingdom S30 6GP

Enclosing the following registration page.

# **REGISTRATION FOR LinkManager Version 1.00**

Type Of Registration : -

A) USER :

Allows the use of the software on a single user basis. There are no royalty payments and the run-time code may be distributed with your application programs.

B) COMPANY :

As above but you will be licensed to use the software on any number of machines within your company.

 $A = £15$  ........ ) Please tick preference.  $B = £80$  ........

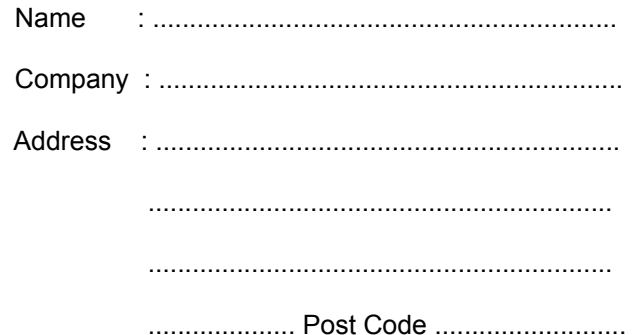

Send Cheque/PO payable to A.Chesterton to

Genius Software. 28, Wellfield Grove Penistone, Sheffield, South Yorkshire, England. S30 6GP.